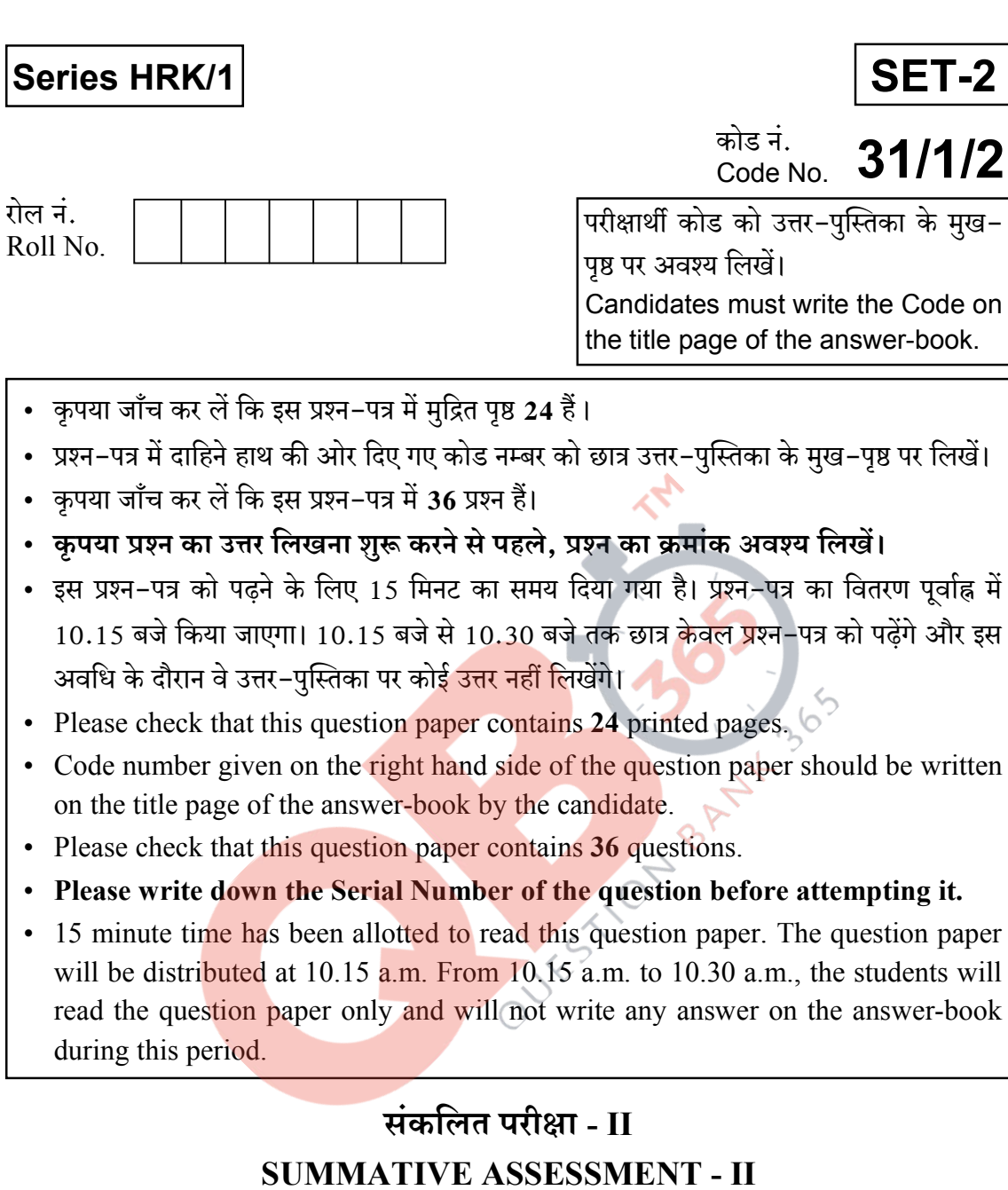

# विज्ञान

## **SCIENCE**

निर्धारित समय : 3 घण्टे ] Time allowed : 3 hours ]

[ अधिकतम अंक : 90 [ Maximum marks :  $90$ 

 $[P.T.O.$ 

सामान्य निर्देशः

- (i) इस प्रश्न-पत्र को **दो** भागों, **भाग-अ** और **भाग-ब,** में बाँटा गया है। आपको दोनों भागों के प्रश्नों के उत्तर लिखने हैं।
- (ii) सभी प्रश्न अनिवार्य हैं।
- (iii) पूरे प्रश्न–पत्र में किसी प्रश्न में कोई चयन प्राप्त नहीं है ।
- (iv) आपको **भाग अ** और **भाग ब** के सभी प्रश्नों के उत्तर पृथक-पृथक भाग के आधार पर लिखने हैं।
- (v) भाग अ के प्रश्न संख्या 1 से 3 के प्रश्न एक-एक अंक के हैं। इनके उत्तर एक शब्द अथवा एक वाक्य में दें।
- (vi) भाग अ के प्रश्न संख्या 4 से 6 के प्रश्न दो-दो अंकों के हैं। इनके उत्तर लगभग 30 शब्दों में देने हैं।
- (vii) **भाग अ** के प्रश्न संख्या 7 से 18 के प्रश्न तीन–तीन अंकों के हैं। इनके उत्तर लगभग 50 शब्दों में देने हैं।
- (viii) **भाग अ के प्र**श्न संख्या <mark>19 से 24 के प्रश्न पाँच–पाँच अंकों के हैं। इनके उत्तर</mark> लगभग 70 शब्दों में देने हैं।
- (ix) भाग ब के प्रश्न संख्या 25 से 33 के प्रश्न प्रयोगात्मक कौशल पर आधारित बहविकल्पी प्रश्न हैं। प्रत्येक प्रश्न एक अंक का है। दिए गये चार विकल्पों में से आपको केवल एक सबसे उपयुक्त विकल्प चुनना है।
- (x) **भाग ब** के प्रश्न संख्या 34 से 36 के प्रश्न प्रयोगात्मक कौशल पर आधारित दो–दो अंकों के प्रश्न हैं। इनके उत्तर संक्षिप्त में देने हैं।

 $31/1/2$ 

#### **General Instructions:**

- (i) The question paper comprises **two** sections,  $\vec{A}$  and  $\vec{B}$ . You are to attempt both the sections.
- (ii) All questions are **compulsory**.
- (iii) There is no choice in any of the questions.
- $(iv)$  All questions of Section A and all questions of Section B are to be attempted separately.
- (v) Question numbers  $1$  to  $3$  in Section  $A$  are one-mark questions. These are to be answered in one word or in one sentence.
- (vi) Question numbers 4 to 6 in Section A are two-marks questions. These are to be answered in about 30 words each.
- (vii) Question numbers 7 to 18 in Section A are three-marks questions. These are to be answered in about 50 words each.
- (viii) Question numbers 19 to 24 in Section A are five-marks questions. These are to be answered in about 70 words each.
	- $(ix)$  Question numbers 25 to 33 in Section B are multiple choice questions based on practical skills. Each question is a one-mark question. You are to select one most appropriate response out of the four provided to you.
	- $(x)$  Question numbers 34 to 36 in Section B are two-marks questions based on practical skills. These are to be answered in brief.

 $31/1/2$ 

#### **QB365-Question Bank Software**

 $\overline{3}$ 

#### भाग-अ

#### **SECTION-A**

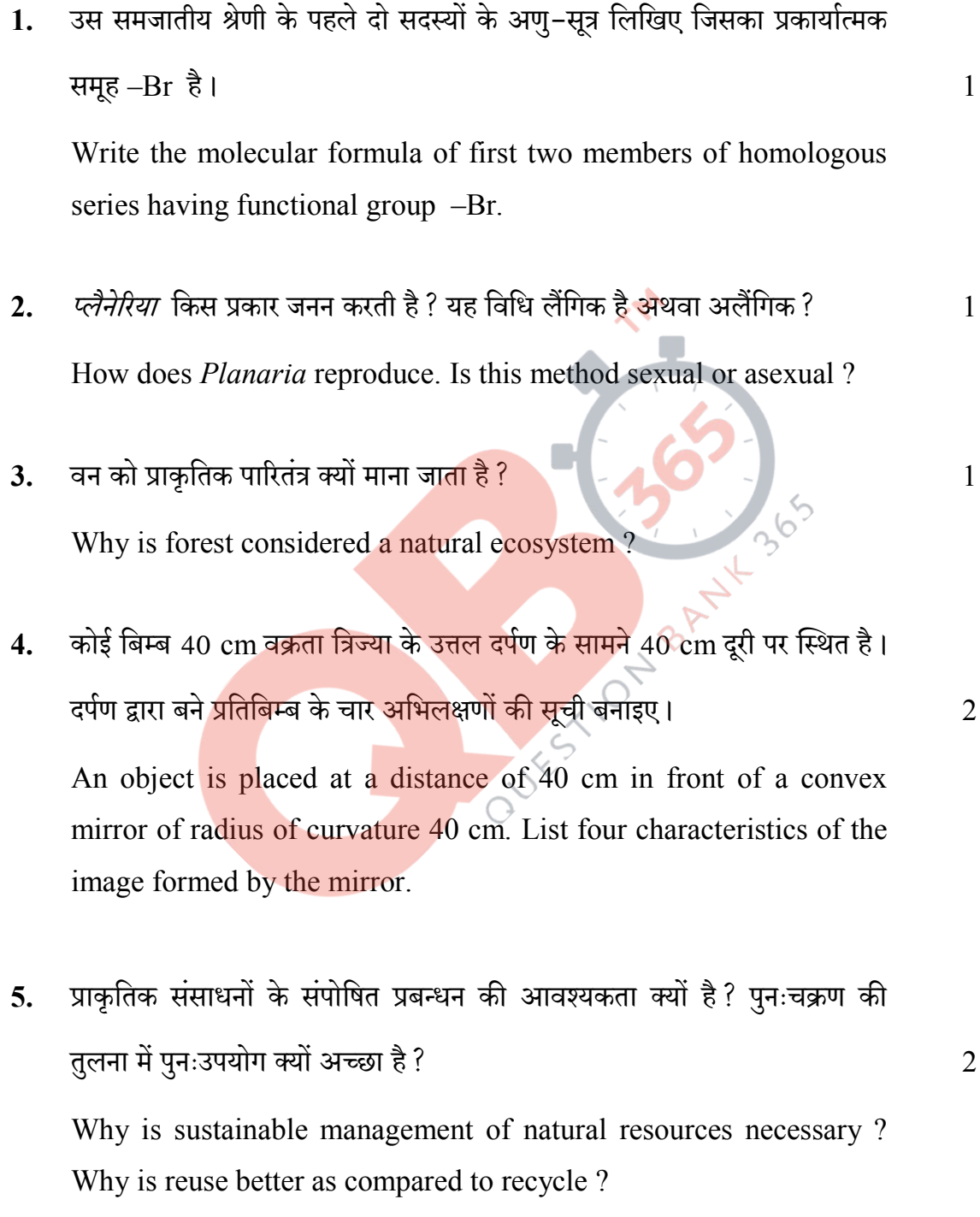

 $31/1/2$ 

5

- व्याख्या कीजिए कि स्थानीय लोगों का सम्मिलित होना वनों के सफल प्रबन्धन के 6. लिए किस प्रकार उपयोगी होगा ? Explain how would the involvement of local people be useful for successful management of forests.
- नीचे दिए गये रासायनिक समीकरणों को पूरा कीजिए:  $7<sub>1</sub>$ 
	- (i)  $CH_3COOH + Na_2CO_3 \longrightarrow$
	- (ii)  $CH_4+O_2 \longrightarrow$
	- (iii)  $C_2H_5OH + Na \longrightarrow$

Complete the following chemical equations :

- (i)  $CH_3COOH + Na_2CO_3 \longrightarrow$
- (ii)  $CH_4+O_2 \longrightarrow$
- (iii)  $C_2H_5OH + Na \longrightarrow$
- दो कार्बन यौगि<mark>कों X और Y के अणु सूत्र क्रमशः C3H6</mark> और C4H10 हैं। इन 8. दोनों में से क<mark>िसकी</mark> संकलन अ<mark>भिक्रिया दर्शाने</mark> की अधिक संभावना हो सकती है ? अपने उत्तर क<mark>ी पुष्टि कीजिए। इस प्रकरण</mark> में संकलन अभिक्रिया की प्रक्रिया की व्याख्या के लिए रासायनिक समीकरण भी दीजिए।

BANY.

Two carbon compounds X and Y have the molecular formula  $C_3H_6$  and  $C_4H_{10}$  respectively. Which one of the two is most likely to show addition reaction? Justify your answer. Also give the chemical equation to explain the process of addition reaction in this case.

 $\overline{2}$ 

 $\overline{3}$ 

 $[$ P.T.O.

कोई तत्व P (परमाणु संख्या 20) किसी अन्य तत्व Q (परमाणु संख्या 17) से  $9<sub>1</sub>$ अभिक्रिया करके कोई यौगिक बनाता है। नीचे दिए गए प्रश्नों का कारण सहित उत्तर दीजिए $:$ 

आधुनिक आवर्त सारणी में P और  $\overline{O}$  की स्थितियाँ, तथा P और  $\overline{O}$  की अभिक्रिया द्वारा बने यौगिक का अणु-सूत्र लिखिए।

 $\overline{3}$ 

 $\overline{3}$ 

An element  $P$  (atomic number 20) reacts with an element  $Q$  (atomic number 17) to form a compound. Answer the following questions giving reason :

Write the position of P and Q in the Modern Periodic Table and the molecular formula of the compound formed when P reacts with Q.

10. आधुनिक आवर्त सारणी के ऊर्ध्व स्तम्भों और क्षैतिज पंक्तियों के नाम लिखिए। किसी ऊर्ध्व स्तम्भ में ऊपर से नीचे जाने पर तत्वों के धात्विक अभिलक्षण में क्या परिवर्तन होता है ? कि<mark>सी क्षै</mark>तिज पंक्ति में <mark>बायीं ओर से दा</mark>यीं ओर जाने पर परमाणु त्रिज्या के साइज़ में क्य<mark>ा परिवर्</mark>तन होता है? उपरोक्त दोनों प्रकरणों के उत्तरों के पक्ष में कारण दीजिए।

Write the names given to the vertical columns and horizontal rows in the Modern Periodic Table. How does the metallic character of elements vary on moving down a vertical column? How does the size of atomic radius vary on moving left to right in a horizontal row? Give reason in support of your answer in the above two cases.

6

11. मानव नर और मानव मादा में उपस्थित लैंगिक गुणसूत्रों सहित कुल गुणसूत्रों की संख्या का उल्लेख कीजिए। व्याख्या कीजिए कि लैंगिक जनन करने वाले जीवों की संतति में गुणसूत्रों की संख्या जनकों में गुणसूत्रों की संख्या के समान किस प्रकार बनी रहती है।

Mention the total number of chromosomes along with the sex chromosomes that are present in a human female and a human male. Explain how in sexually producing organisms the number of chromosomes in the progeny remains the same as that of the parents.

- 12. गर्भाशय में होने वाले परिवर्तनों का उल्ले<mark>ख कीजिए</mark> जब
	- (a) भ्रूण स्थापित (आरोपित) ह<mark>ो जाता</mark> है।
	- (b) मादा युग्मक / अण्ड का निषेचन नहीं होता।

State the changes that take place in the uterus when :

- (a) Implantation of embryo has occurred.
- (b) Female gamete / egg is not fertilised.
- 13. क्या होता है, जब:
	- (a) संयोग से कोई *प्लैनेरिया* कई भागों में कट जाता है ?
	- (b) ब्रायोफिलम की पत्ती गीली मृदा पर गिर जाती है ?
	- (c) परिपक्व होकर *राइजोपस* की बीजाणुधानी (स्पोरैंजिया) फट जाती है ?

 $31/1/2$ 

**QB365-Question Bank Software** 

 $\overline{7}$ 

 $\overline{3}$ 

 $\overline{3}$ 

BANY 36

What happens when :

- (a) Accidently, *Planaria* gets cut into many pieces?
- (b) *Bryophyllum* leaf falls on the wet soil?
- (c) On maturation sporangia of *Rhizopus* bursts?
- 14. ''प्राकृतिक चयन और जाति उद्भवन जैव विकास को प्रेरित करते हैं?'' इस कथन की पुष्टि कीजिए।

"Natural selection and speciation leads to evolution." Justify this statement.

 $\overline{3}$ 

 $\overline{3}$ 

 $\overline{3}$ 

15. प्रत्येक का एक-एक उदाहरण देते <mark>हुए उपार्जित</mark> और आनुवंशिक लक्षणों के बीच तालिका के रूप में विभेदन की<mark>जिए।</mark>

Differentiate between the acquired traits and the inherited traits in tabular form, giving one example for each.

16. कोई 3 cm ऊँचाई का बिम्ब 12 cm फोकस दूरी के किसी अवतल दर्पण के सामने 18 cm दूरी पर स्थित है। इस दर्पण से किसी पर्दे को कितनी दूरी पर रखा जाना चाहिए ताकि इस पर्दे पर बिम्ब का स्पष्ट प्रतिबिम्ब दिखाई दे। प्रतिबिम्ब की ऊँचाई भी परिकलित कीजिए।

A 3 cm tall object is placed 18 cm in front of a concave mirror of focal length 12 cm. At what distance from the mirror should a screen be placed to see a sharp image of the object on the screen. Also calculate the height of the image formed.

 $31/1/2$ 

8

17. मानव नेत्र पक्ष्माभी पेशियों की सहायता से अपने लेंस की वक्रता में परिवर्तन कर सकता है और इस प्रकार लेंस की फोकस दूरी परिवर्तित हो जाती है। किसी (a) दूरस्थ वस्तु को, (b) निकट की वस्तु को देखते समय अभिनेत्र लेंस की वक्रता त्रिज्या और फोकस दुरी में होने वाले परिवर्तनों का उल्लेख कीजिए।

सामान्य नेत्र 25 cm से कम दूरी पर स्थित वस्तुओं को, नेत्र को बिना किसी तनाव दिए स्पष्ट क्यों नहीं देख पाते, स्पष्ट कीजिए।

With the help of ciliary muscles the human eye can change its curvature and thus alter the focal length of its lens. State the changes that occur in the curvature and focal length of the eye lens while viewing (a) a distance object, (b) nearby objects.

Explain, why a normal eye is not able to see distinctly the objects placed closer than 25 cm, without putting any strain on the eye.

- 18. आपको 'पर्यावरण दिवस' पर विद्यालय की प्रातःकालीन सभा में ''ओज़ोन परत और उसका संरक्षण<mark>'' वि</mark>षय पर बोल<mark>ने के लिए चुना ग</mark>या है।
	- (a) पर्यावरण <mark>के बचाव के लिए ओज़ो</mark>न परत की सुरक्षा क्यों की जानी चाहिए ?
	- (b) ऐसे किन्हीं दो उपायों की सूची बनाइए जिनके विषय में बलपूर्वक आग्रह करके आप अपने मित्रों में जागरूकता उत्पन्न करेंगे और जो पर्यावरण के साथ-साथ ओजोन परत के संरक्षण में भी सहायक होंगे।

 $31/1/2$ 

3

 $\overline{3}$ 

#### **QB365-Question Bank Software**

9

You have been selected to talk on "ozone layer and its protection" in the school assembly on 'Environment Day.'

- (a) Why should ozone layer be protected to save the environment?
- (b) List any two ways that you would stress in your talk to bring in awareness amongst your fellow friends that would also help in protection of ozone layer as well as the environment.
- 19. (a) विचलन कोण की व्याख्या किरण आरेख खींचकर कीजिए।
	- (b) किसी कांच के प्रिज़्म से गुजरने पर आपतित श्वेत प्रकाश के अवयवी वर्ण स्पेक्ट्रम के रूप में विभक्त क्यों हो जाते हैं, व्याख्या कीजिए ?
	- (c) इन्द्रधनुष का बनना नामांकित <mark>किरण आरेख खींच</mark>कर दर्शाइए।

5

- (a) Draw a ray diagram to explain the term angle of deviation.
- (b) Why do the component colours of incident white light split into a spectrum while passing through a glass prism, explain.
- (c) Draw a labelled ray diagram to show the formation of a rainbow.

20. उत्तल लेंस के प्रकरण में बिम्ब दूरी  $(u)$  के साथ प्रतिबिम्ब दूरी  $(v)$  में विचरण को दर्शाने वाली नीचे दी गयी प्रेक्षण तालिका का विश्लेषण कीजिए और परिकलन किए बिना ही निम्नलिखित प्रश्नों के उत्तर दीजिए:

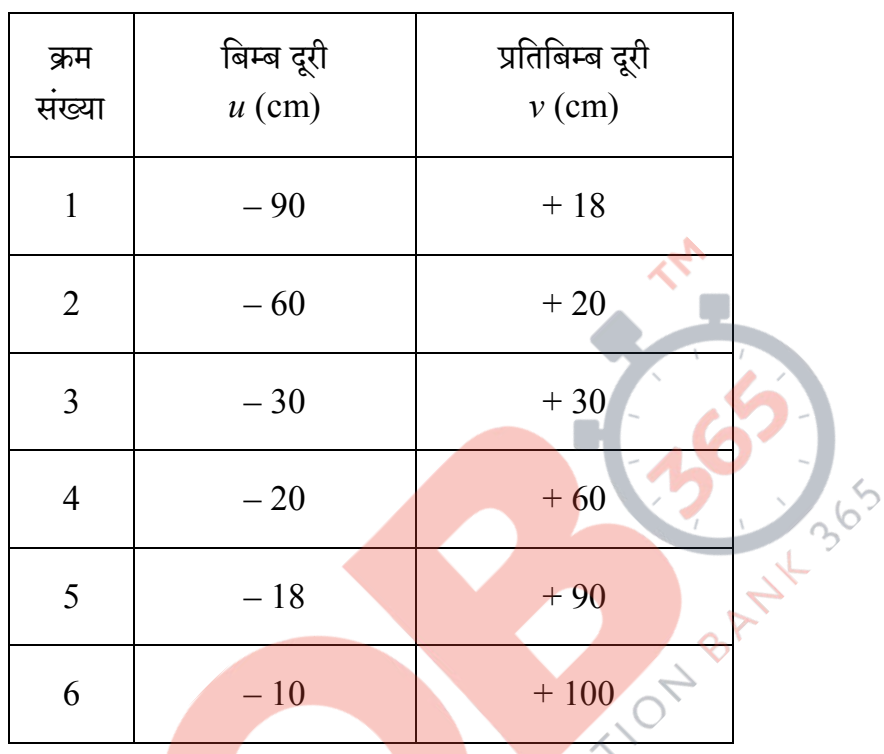

- (a) उत्तल ले<mark>ंस की</mark> फोकस दूर<mark>ी क्या है? अपने</mark> उत्तर के पक्ष में कारण दीजिए।
- (b) उस प्रेक्षण की क्रम संख्या लिखिए जो सही नहीं है। यह निष्कर्ष आपने किस प्रकार निकाला ?
- (c) कोई भी उचित पैमाना लेकर प्रक्षेण संख्या 4 के लिए प्रकाश किरण आरेख खींचिए और आवर्धन का लगभग मान ज्ञात कीजिए।

 $[$ P.T.O.

Analyse the following observation table showing variation of image distance  $(v)$  with object distance  $(u)$  in case of a convex lens and answer the questions that follow, without doing any calculations :

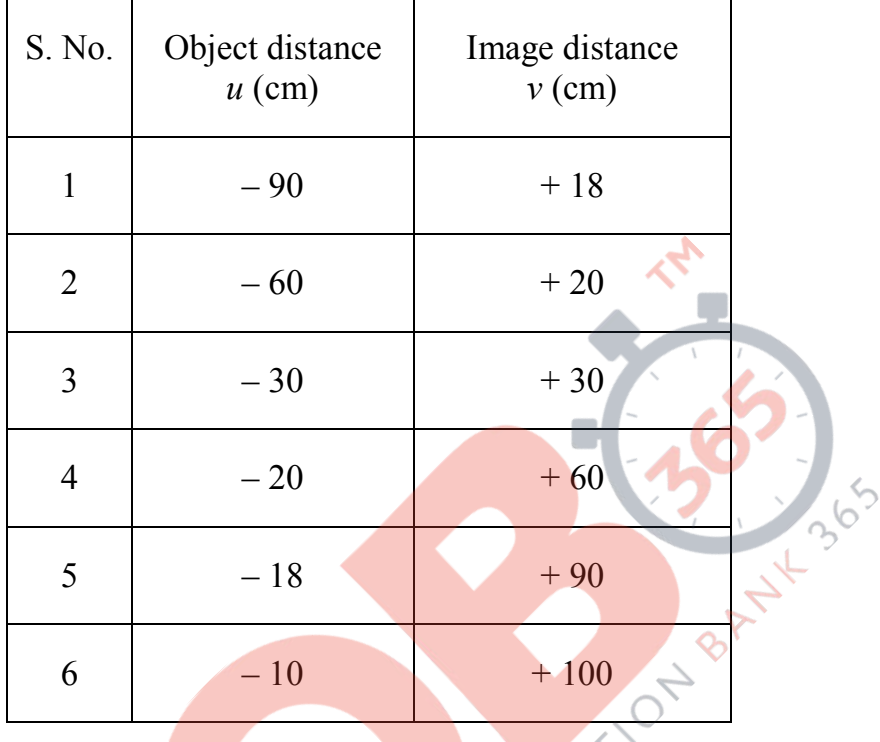

- (a) What is the focal length of the convex lens ? Give reason in support of your answer.  $\bigcirc$
- (b) Write the serial number of that observation which is not correct. How did you arrive at this conclusion?
- (c) Take an appropriate scale to draw ray diagram for the observation at S. No. 4 and find the approximate value of magnification.

- 21. (a) प्रकाश किरण आरेखों की रचना करते समय हम ऐसी दो किरणों को चुनते हैं, जिनकी दर्पण से परावर्तन के पश्चात् की दिशा ज्ञात करना सरल होता है। ऐसी दो किरणों की सूची बनाइए और अवतल दर्पण के प्रकरण में परावर्तन के पश्चात् इन किरणों के पथों का उल्लेख कीजिए। इन्हीं दोनों किरणों का उपयोग, अवतल दर्पण के ध्रुव और फोकस के बीच स्थित किसी बिम्ब के प्रतिबिम्ब की स्थिति, प्रकाश किरण आरेख खींचकर ज्ञात करने में कीजिए।
	- (b) कोई अवतल दर्पण अपने सामने 20 cm दूरी पर स्थित किसी बिम्ब का तीन गुना आवर्धित प्रतिबिम्ब पर्दे पर बनाता है। पर्दा बिम्ब से कितनी दूरी पर है ?
	- (a) To construct a ray diagram we use two rays which are so chosen that it is easy to know their directions after reflection from the mirror. List two such rays and state the path of these rays after reflection in case of concave mirrors. Use these two rays and draw ray diagram to locate the image of an object placed between pole and focus of a concave mirror.
	- (b) A concave mirror produces three times magnified image on a screen. If the object is placed 20 cm in front of the mirror, how far is the screen from the object?

 $31/1/2$ 

 $[$ P.T.O.

5

### **QB365-Question Bank Software**

13

22. साबुन और अपमार्जक दोनों ही लवणों के प्रकार हैं। इन दोनों में अन्तर लिखिए। साबन की सफाई प्रक्रिया की क्रिया विधि लिखिए। साबन कठोर जल के साथ झाग क्यों नहीं बनाते ? साबुनों के स्थान पर डिटरजेन्टों का उपयोग करने के कारण उत्पन्न होने वाली किन्हीं दो समस्याओं का उल्लेख कीजिए।

Soaps and detergents are both types of salts. State the difference between the two. Write the mechanism of the cleansing action of soaps. Why do soaps not form lather (foam) with hard water? Mention any two problems that arise due to the use of detergents instead of soaps.

- 23. मेंडल के प्रयोगों द्वारा यह किस प्रकार ज्ञा<mark>त हुआ कि</mark>
	- (a) लक्षण प्रभावी अथवा अप्रभावी होते हैं?
	- (b) दो लक्षणों का वंशानुगत हो<mark>ना एक-दूसरे से स्वतंत्र होत</mark>ा है ?

How do Mendel's experiments show that

- (a) traits may be dominant or recessive?
- (b) inheritance of two traits is independent of each other?
- 24. (a) मानव नरों के उस अंग का नाम लिखिए जो शुक्राणुओं के निर्माण के साथ-साथ एक हॉर्मोन का स्रवण भी करता है। इसके द्वारा स्नावित हॉर्मोन का नाम और कार्य लिखिए।
	- (b) मानव मादा जनन तंत्र के उन भागों का नाम लिखिए जहाँ निषेचन होता है।
	- (c) व्याख्या कीजिए कि माता के शरीर के भीतर विकसित होते भ्रूण का पोषण किस प्रकार होता है।

 $31/1/2$ 

#### **QB365-Question Bank Software**

5

5

- (a) Name the organ that produces sperms as well as secretes a hormone in human males. Name the hormone it secretes and write its functions.
- (b) Name the parts of the human female reproductive system where fertilisation occurs.
- (c) Explain how the developing embryo gets nourishment inside the mother's body.

#### भाग–ब **SECTION-B**

TION BANYLA

- 25. निम्नलिखित में से समजात अंगों के समुच्चय को चुनिए:
	- $(a)$  कबूतर और तितली के पंख
	- (b) चमगादड़ और कबूतर के पंख
	- (c) गाय, बत्तक और छिपकली के अग्रपाद
	- (d) तितली <mark>और च</mark>मगादड़ के पंख

Select the set of homologous organs from the following :

- (a) Wings of pigeon and a butterfly
- (b) Wings of bat and a pigeon
- (c) Forelimbs of cow, a duck and a lizard
- (d) Wings of butterfly and a bat

 $[$ P.T.O.

 $\mathbf{1}$ 

26. चने के बीज के भ्रूण का प्रेक्षण करते समय किसी छात्र ने नीचे दिए अनुसार भ्रूण के विभिन्न भागों की सूची बनाई : बीजावरण, बीजाण्डद्वार, बीजपत्र, अन्तःकवच, प्रांकुर, मूलांकुर। इस सूची को देखकर शिक्षक महोदय ने यह टिप्पणी की, कि इनमें से केवल तीन भाग ही सही हैं। इन तीन सही भागों का चयन कीजिए:

 $\mathbf{1}$ 

- (a) बीजपत्र, बीजावरण, प्रांकुर
- (b) बीजपत्र, प्रांकुर, मूलांकुर
- (c) बीजपत्र, अंतःकवच, मूलांकुर
- (d) बीजपत्र, बीजाण्डद्वार, प्रांकुर

A student while observing an embryo of a gram seed listed various parts of the embryo as listed below:

Testa, Micropyle, Cotyledon, Tegmen, Plumule, Radicle. On examining the list the teacher commented that only three parts are correct. Select these three correct parts :

- (a) Cotyledon, Testa, Plumule
- (b) Cotyledon, Plumule, Radicle
- (c) Cotyledon, Tegmen, Radicle
- (d) Cotyledon, Micropyle, Plumule

- 27. नीचे दिए गए आरेख में आपतन कोण, निर्गत कोण, अपवर्तन कोण तथा पार्श्विक
	- विस्थापन को अंकों 1, 2, 3, और 4 द्वारा सही क्रम में किस प्रकार दर्शाया गया है ?  $\mathbf{1}$

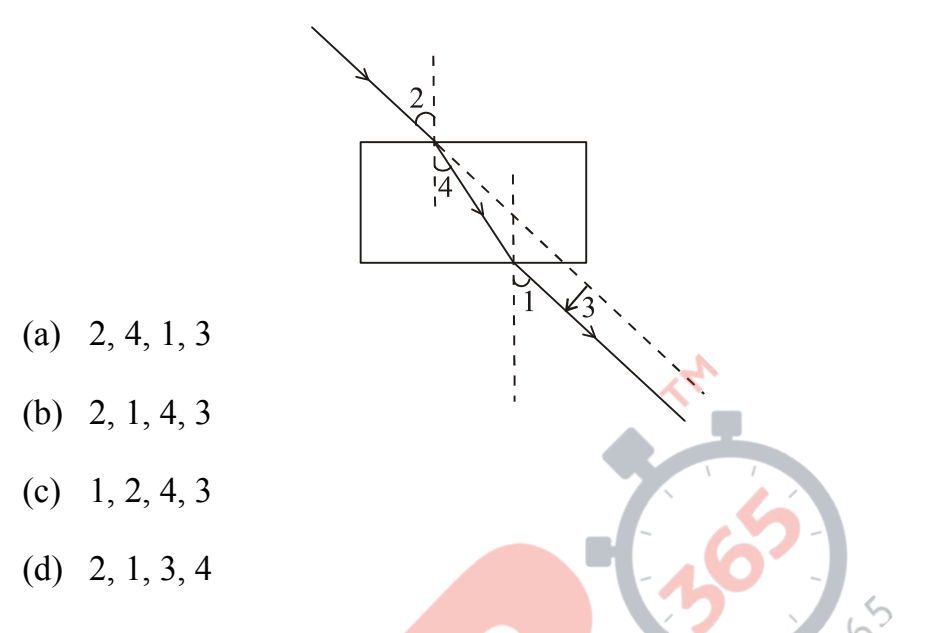

The correct sequencing of angle of incidence, angle of emergence, angle of refraction and lateral displacement shown in the following ESTON diagram by digits 1, 2, 3 and 4 is:

- (a)  $2, 4, 1, 3$
- (b) 2, 1, 4, 3
- (c)  $1, 2, 4, 3$
- (d)  $2, 1, 3, 4$

 $31/1/2$ 

 $[P.T.O.$ 

28. नीचे दिए गए आरेख में सही अंकित कोण है:

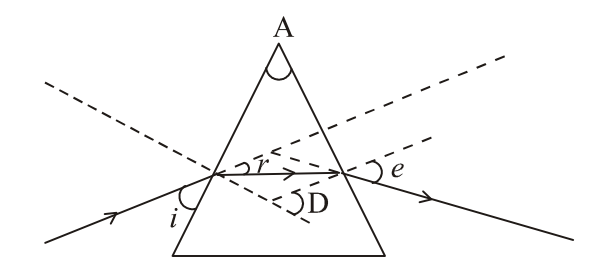

- (a) ∠ A और ∠ e
- (b)  $\angle i$ ,  $\angle A$  और  $\angle D$
- (c)  $\angle A, \angle r$  और  $\angle e$
- (d) ∠ A, ∠  $r$  और ∠ D

In the following diagram the correctly marked angles are : **ONBAN** 

 $5D$ 

- (a)  $\angle A$  and  $\angle e$
- (b)  $\angle i, \angle A$  and  $\angle D$
- (c)  $\angle A$ ,  $\angle r$  and  $\angle e$
- (d)  $\angle A, \angle r$  and  $\angle D$

 $31/1/2$ 

29. यदि आप उत्तल लेंस द्वारा किसी दूरस्थ बिम्ब, जिसकी आकृति नीचे दी गई है, के प्रतिबिम्ब को पर्दे पर फोकसित करते हैं,

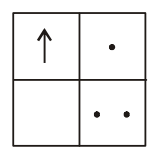

तो पर्दे पर इस बिम्ब के प्रतिबिम्ब की आकृति होगी:

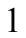

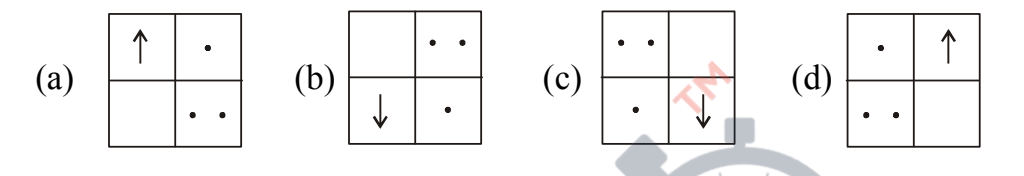

If you focus the image of a distant object, whose shape is given 365 below, on a screen using a convex lens, JN 8 ANY

the shape of the image of this object on the screen would be :

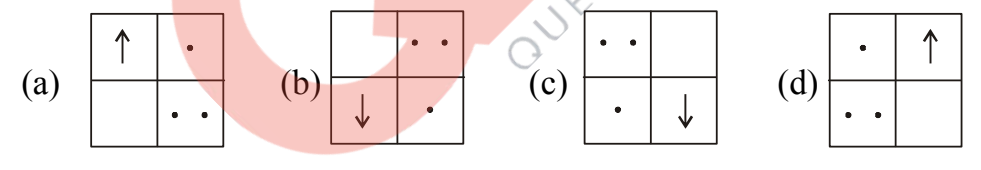

 $[$ P.T.O.

30. तीन छात्रों A, B और C ने किसी दूरस्थ भवन को अवतल दर्पण की सहायता से पर्दे पर फोकसित किया। अवतल दर्पण की फोकस दूरी निर्धारित करने के लिए उन्होंने निम्नलिखित दूरियाँ मापीं:

छात्र A : दर्पण से पर्दे तक की दूरी

छात्र B : भवन से पर्दे तक की दूरी

छात्र C : भवन से दर्पण तक की दूरी

सही फोकस दूरी मापने वाला/वाले छात्र है/हैं:

- $(a)$  केवल A
- $(b)$  केवल  $B$
- (c)  $A \nleftrightarrow B$
- (d)  $B \triangleleft \overline{A} C$

Three students A, B and C focussed a distant building on a screen with the help of a concave mirror. To determine focal length of the concave mirror they measured the distances as given below :

 $\mathbf{1}$ 

Student A: From mirror to the screen

Student B : From building to the screen

Student C : From building to the mirror

Who measured the focal length correctly:

- (a) Only A
- (b) Only B
- $(c)$  A and B
- (d) B and C

 $31/1/2$ 

20

- 31. प्रयोगशाला में साबुनीकरण की अभिक्रिया को दर्शाने / निदर्शित करने के लिए तेल और क्षार का नीचे दिया गया कौन सा संयोजन सबसे अधिक उपयुक्त रहेगा ?
	- (a) सरसों का तेल और कैल्सियम हाइड्रॉक्साइड
	- (b) एरण्ड का तेल और कैल्सियम हाइड्रॉक्साइड
	- (c) तारपीन का तेल और सोडियम हाइड़ॉक्साइड
	- (d) सरसों का तेल और सोडियम हाइड्रॉक्साइड

For demonstrating the preparation of soap in the laboratory which of the following combinations of an oil and a base would be most suitable?

ANY

- (a) Mustard oil and calcium hydroxide
- (b) Castor oil and calcium hydroxide
- (c) Turpentine oil and sodium hydroxide
- (d) Mustard oil and sodium hydroxide
- 32. किसी छात्र ने चार परखनलियाँ P, Q, R और S लीं और प्रत्येक में लगभग 8 mL आसुत जल भरा। तत्पश्चात् उसने परखनली P में Na2SO4, Q में K2SO4, R में  $\text{CaSO}_4$ ,  $\text{S}$  में  $\text{MgSO}_4$  की समान मात्राएँ घोलीं। प्रत्येक परखनली में साबुन के विलयन की समान मात्रा मिलाकर और उसे भली-प्रकार विलोडित करने पर उसे जिन परखनलियों में पर्याप्त मात्रा में झाग प्राप्त होंगे, वह परखनलियाँ हैं:
	- (a)  $P \triangleleft \mathcal{R}$  Q
	- (b) P और R
	- (c)  $P, Q \overrightarrow{3R} S$
	- (d)  $Q$ ,  $R \triangleleft \mathcal{R}$   $S$

 $31/1/2$ 

 $[$ P.T.O.

1

 $\mathbf{1}$ 

A student took four test tubes P, Q, R and S and filled about 8 mL of distilled water in each. After that he dissolved an equal amount of Na<sub>2</sub>SO<sub>4</sub> in P, K<sub>2</sub>SO<sub>4</sub> in Q, CaSO<sub>4</sub> in R and MgSO<sub>4</sub> in S. On adding an equal amount of soap solution and shaking each test tube well a good amount of lather will be obtained in the test tubes :

- (a)  $P$  and  $Q$
- (b)  $P$  and  $R$
- $(c)$  P, Q and S
- (d)  $Q$ , R and S
- 33. आपके पास चार परखनलियों, A, B, C और D में क्रमशः सोडियम कार्बोनेट, सोडियम क्लोराइड, चूने का पानी और नीले लिटमस का विलयन भरे हैं। इनमें से किस / किन परखनलियों के पदार्थ <mark>का उपयोग ऐ</mark>सीटिक / एथेनॉइक अम्ल के सही JEST ON BANNA परीक्षण के लिए करना उपयुक्त होगा ?

 $\mathbf{1}$ 

- $(a)$  केवल A
- $(b)$   $A$  और  $B$
- (c)  $B \triangleleft \mathcal{R} C$
- (d)  $A \triangleleft \overline{R} D$

You have four test tubes, A, B, C and D containing sodium carbonate, sodium chloride, lime water and blue litmus solutions respectively. Out of these the material of which test tube / test tubes would be suitable for the correct test of acetic / ethanoic acid?

- (a) only  $A$
- $(b)$  A and B
- $(c)$  B and C
- $(d)$  A and D

```
31/1/2
```
- 34. कोई छात्र 10 cm फोकस दूरी का उत्तल लेंस लेकर मोमबत्ती की ज्वाला को लेंस से लगभग 60 cm दूरी पर रखता है और ज्वाला के प्रतिबिम्ब को पर्दे पर फोकसित करता है। इसके पश्चात् वह ज्वाला को धीरे-धीरे लेंस की ओर सरकाता जाता है और हर बार प्रतिबिम्ब को पर्दे पर फोकसित भी करता है।
	- (a) ज्वाला के प्रतिबिम्ब को फोकसित करने के लिए वह पर्दे को किस ओर सरकाता है- लेंस की ओर अथवा लेंस से दूर ?
	- (b) प्रतिबिम्ब के साइज़ में क्या परिवर्तन होता है ?
	- (c) ज्वाला को लेंस के निकट लाने पर प्रतिबिम्ब की तीव्रता में क्या परिवर्तन होता है ?
	- (d) लेंस से लगभग कितनी दूरी पर ज्वाला को रखने पर उसका समान साइज़ का उल्टा प्रतिबिम्ब बनाता है ?

A student places a candle flame at a distance of about 60 cm from a convex lens of focal length 10 cm and focuses the image of the flame on a screen. After that he gradually moves the flame towards the lens and each time focuses the image on the screen.

- (a) In which direction-toward or away from the lens, does he move the screen to focus the image?
- (b) How does the size of the image change?
- (c) How does the intensity of the image change as the flame moves towards the lens?
- (d) Approximately for what distance between the flame and the lens, the image formed on the screen is inverted and of the same size?

23

 $31/1/2$ 

 $[P.T.O.$ 

35. जब आप किसी परखनली में सोडियम हाइड्रोजन कार्बोनेट का पाउडर लेकर उसमें ऐसीटिक अम्ल डालते हैं, तो तुरन्त ही तीव्र बुदबुदाहट के साथ कोई गैस निकलती है। इस गैस का नाम लिखिए और उस परीक्षण का वर्णन कीजिए जो इस गैस की पहचान की पुष्टि करता है।

A gas is liberated immediately with a brisk effervescence, when you add acetic acid to sodium hydrogen carbonate powder in a test tube. Name the gas and describe the test that confirms the identity of the gas.

36. उस अलैंगिक जनन के प्रकार का नाम लिखिए जिसमें एक जनक कोशिका से दो संतति कोशिकाओं का निर्माण होत<mark>ा है और जनक</mark> कोशिका का अस्तित्व समाप्त हो जाता है। उस प्रथम चरण का उल्लेख कीजिए जिससे इस प्रकार के जनन का आरम्भ होता है। इस जनन के पहले दो चरणों <mark>के आरेख</mark> खींचिए।

Name the type of asexual reproduction in which two individuals are formed from a single parent and the parental identity is lost. Write the first step from where such a type of reproduction begins. Draw first two stages of this reproduction.

 $31/1/2$ 

24

#### **QB365-Question Bank Software**

 $\overline{2}$ 

#### **MARKING SCHEME CLASS X – DELHI**

**Code No. 31/1/2**

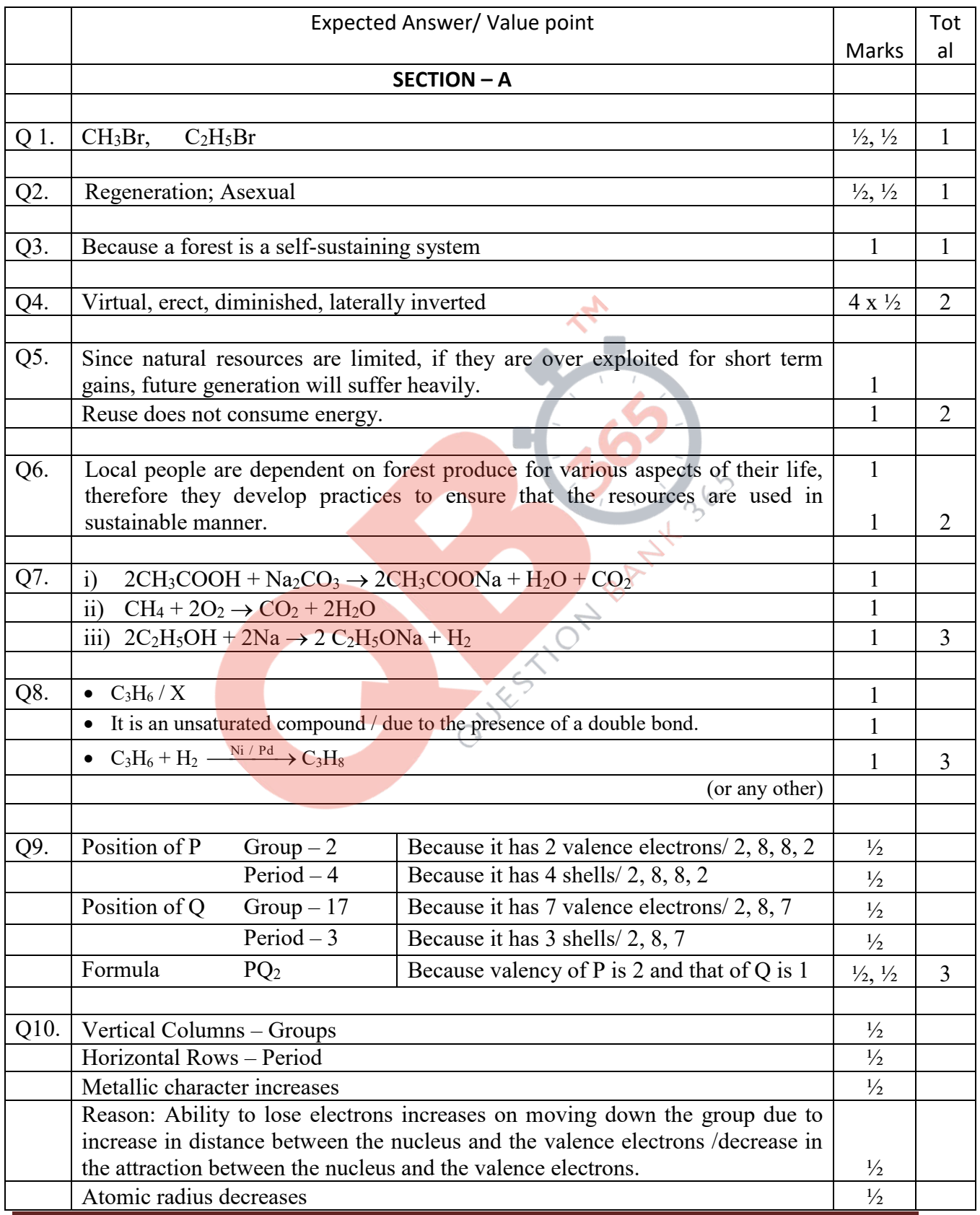

Delhi – 31/1/2 Page 2

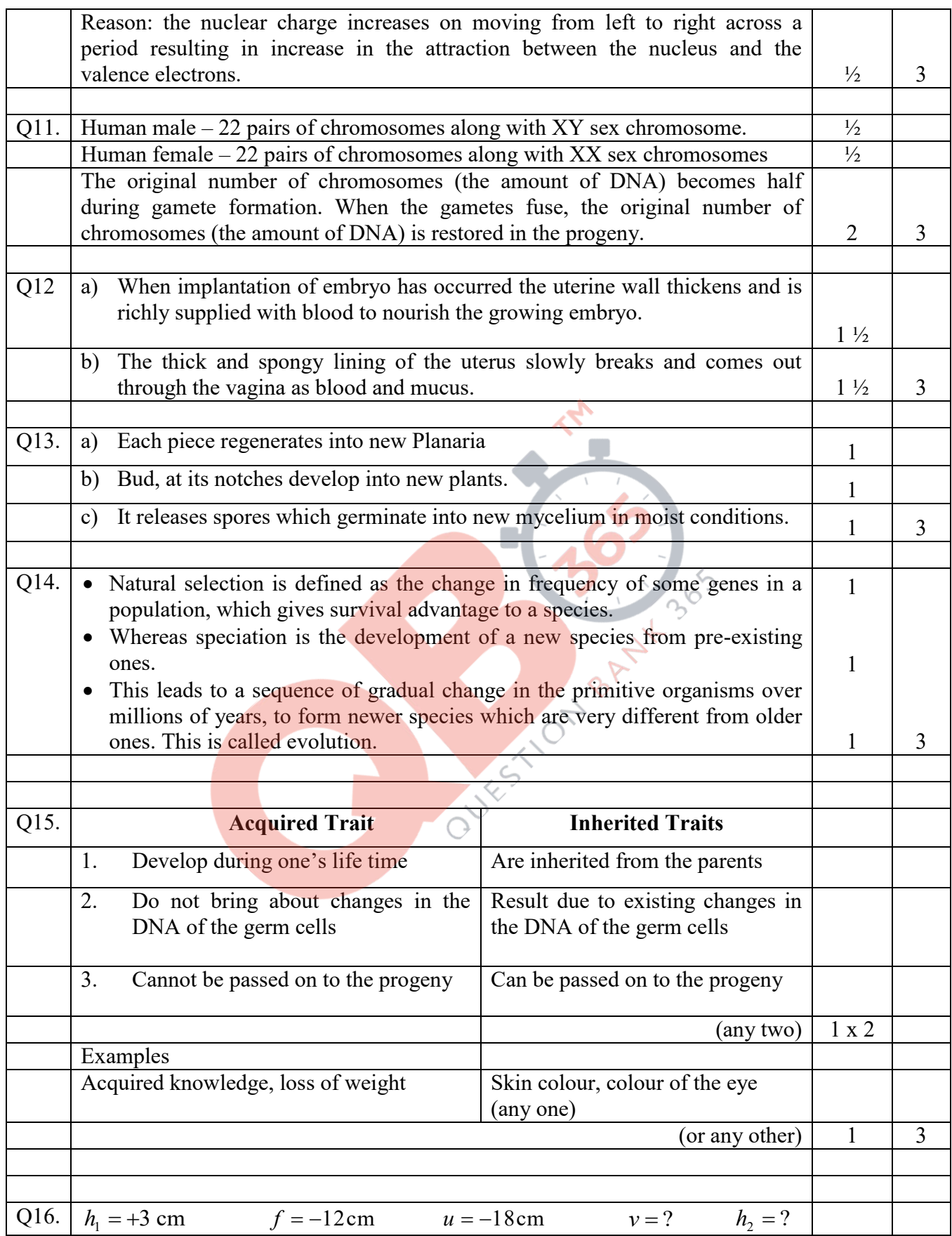

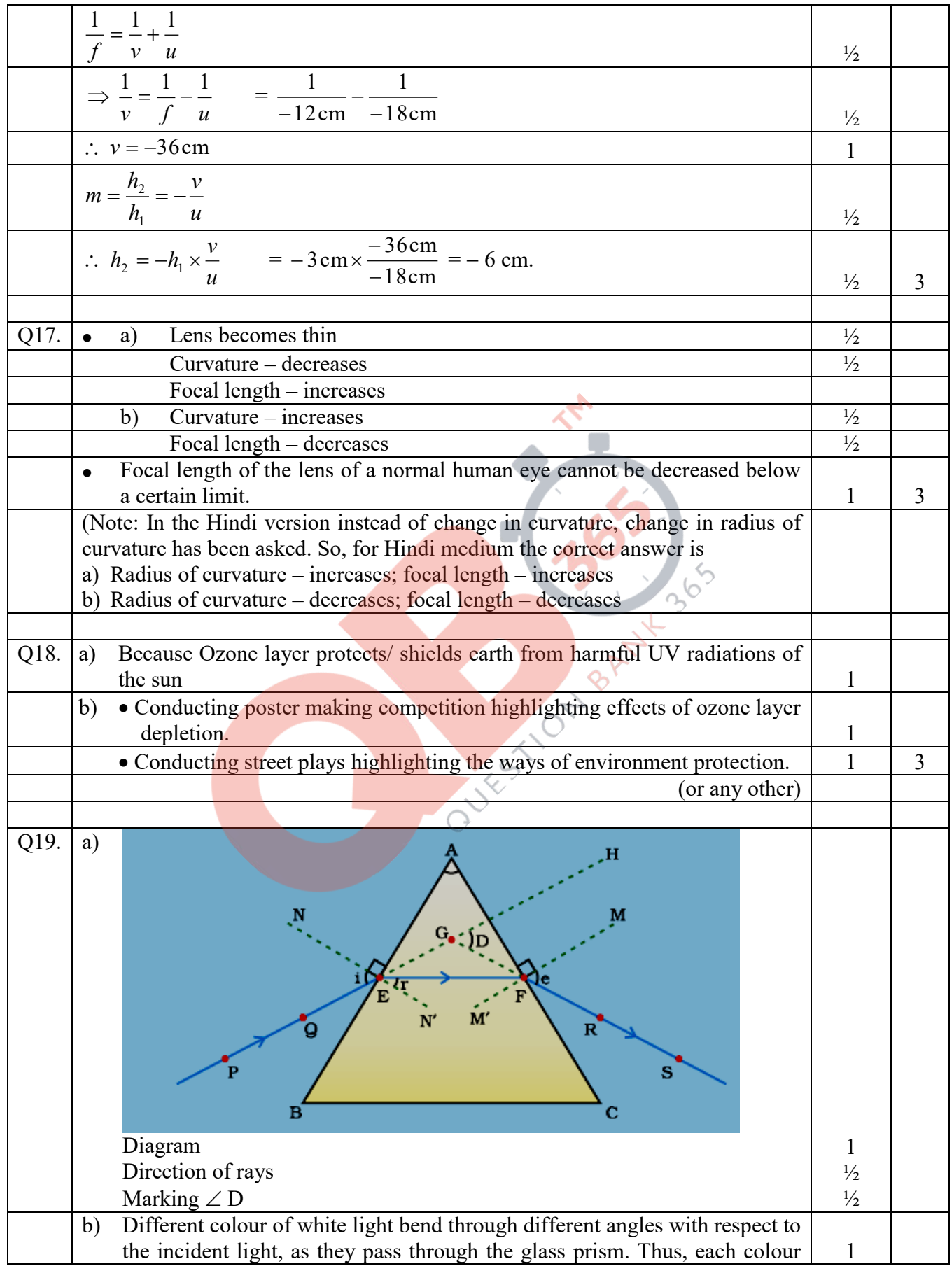

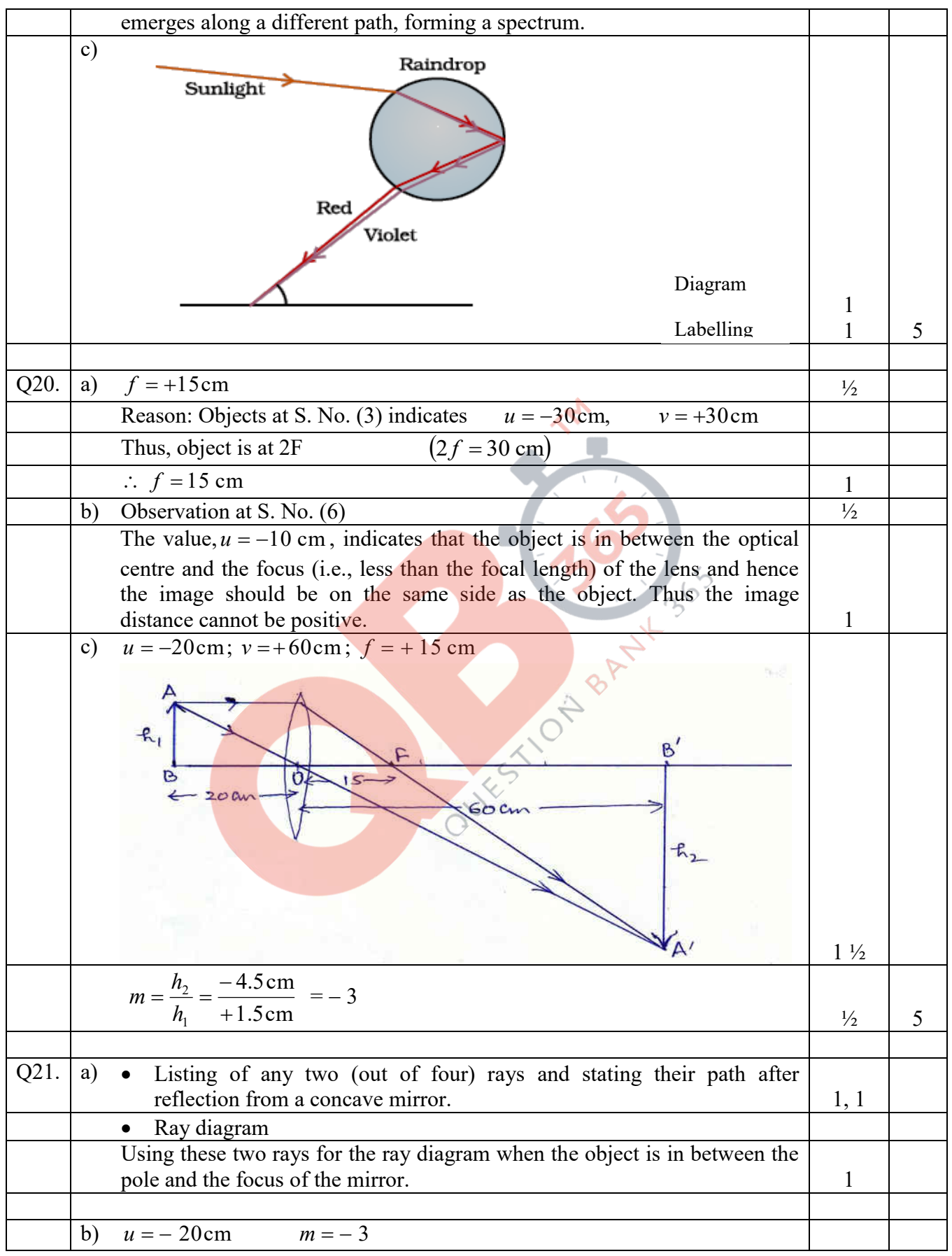

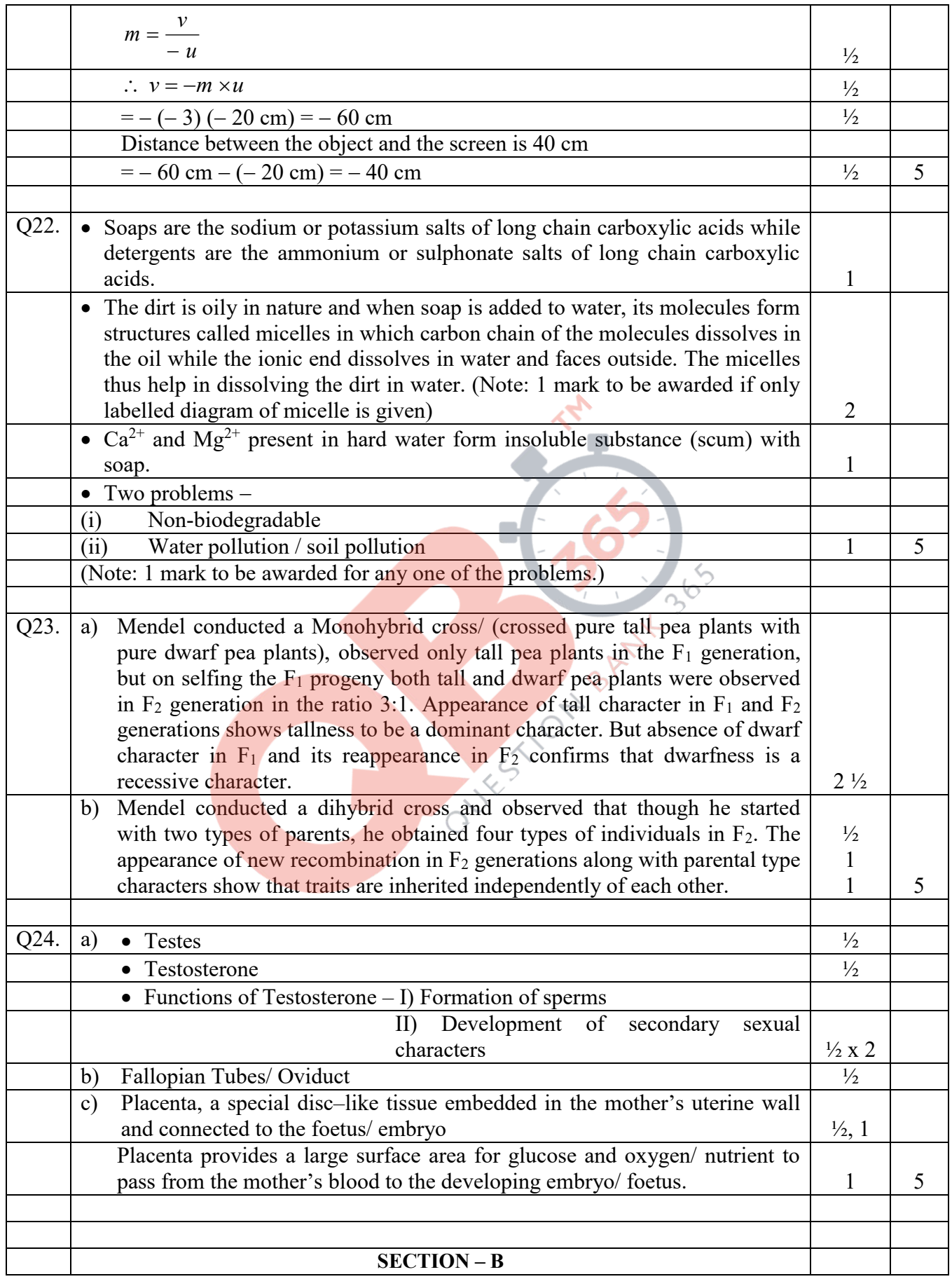

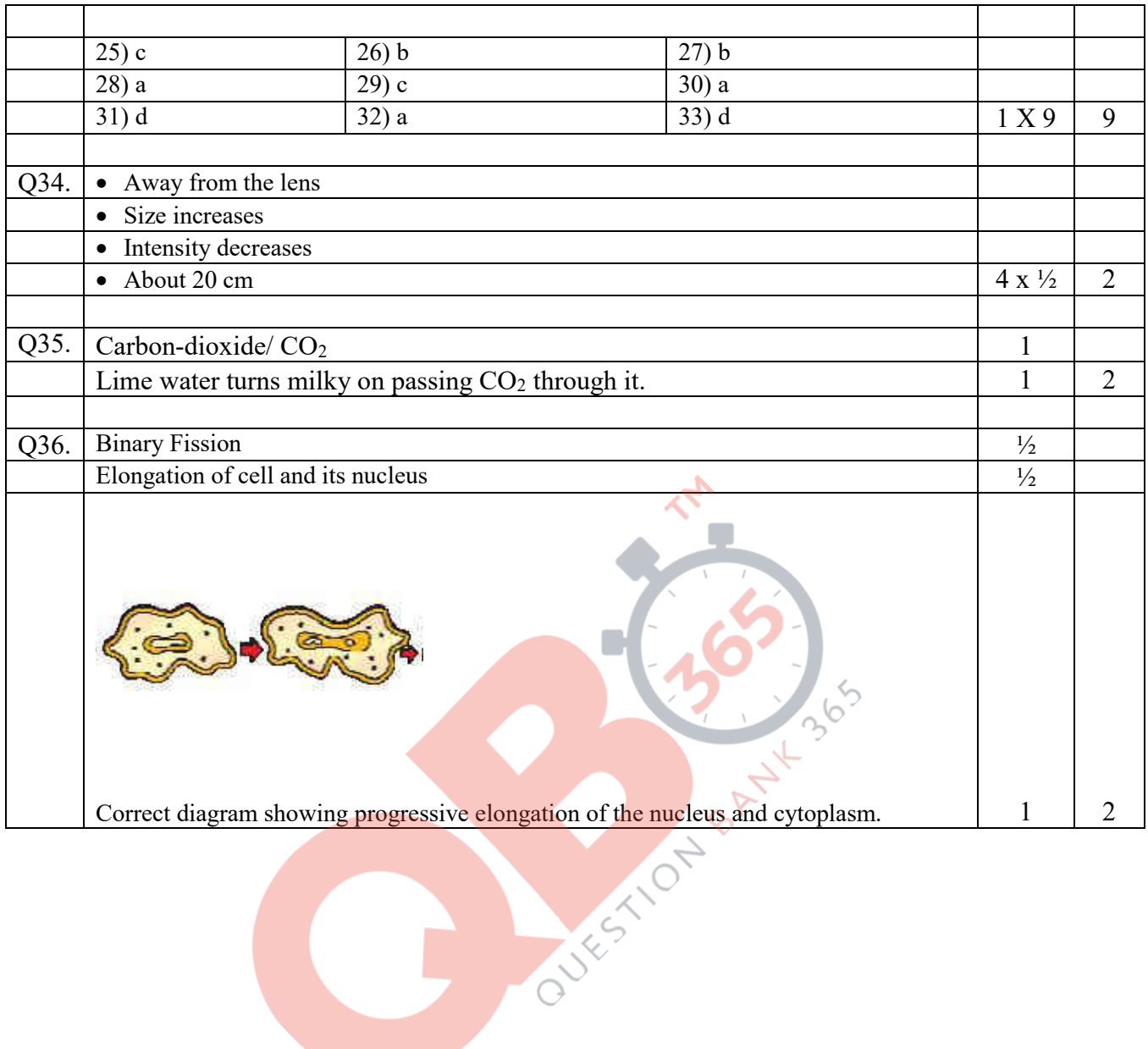

#### कोड  $31/1/2$

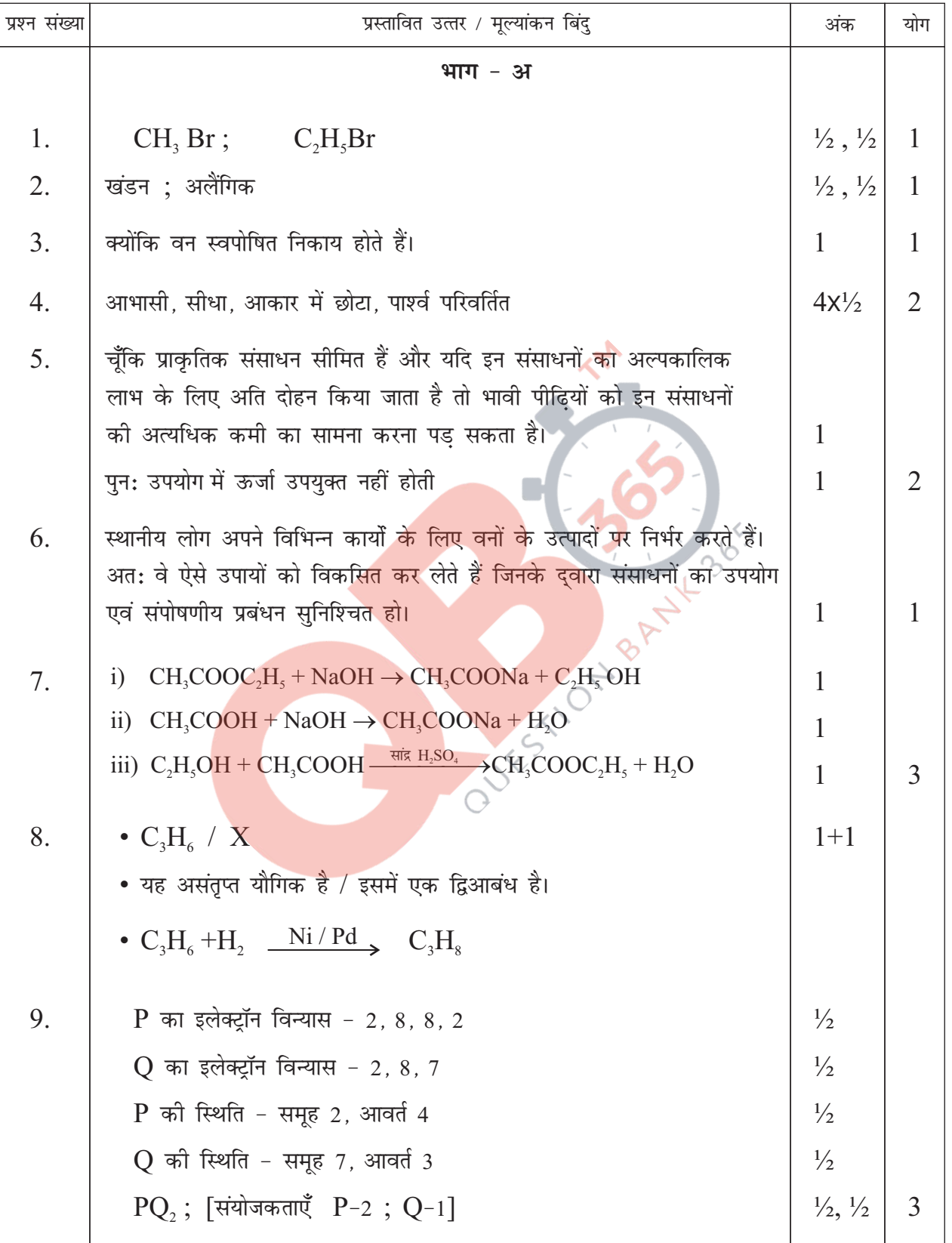

 $\overline{2}$ 

कोड  $31/1/2$ 

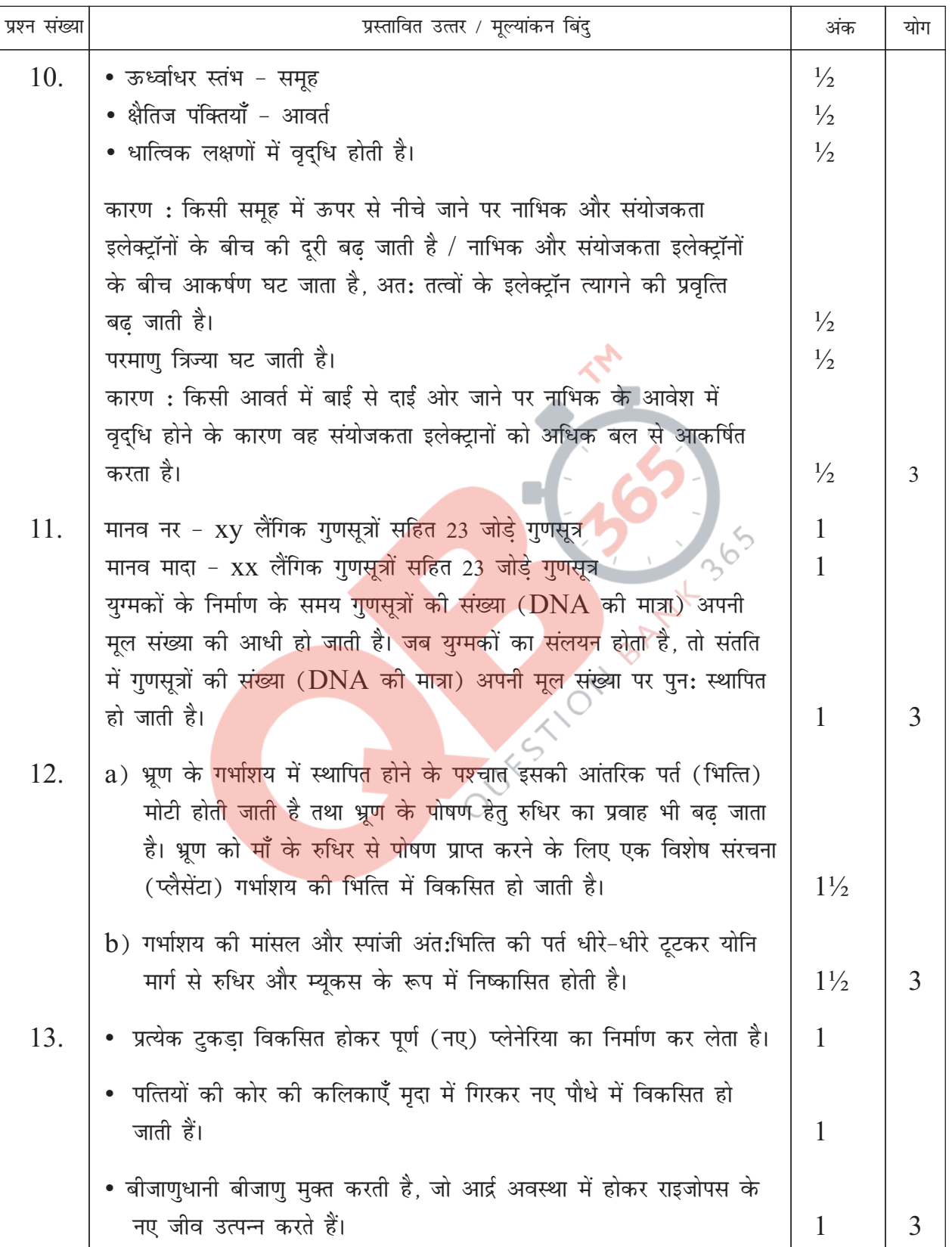

कोड  $31/1/2$ 

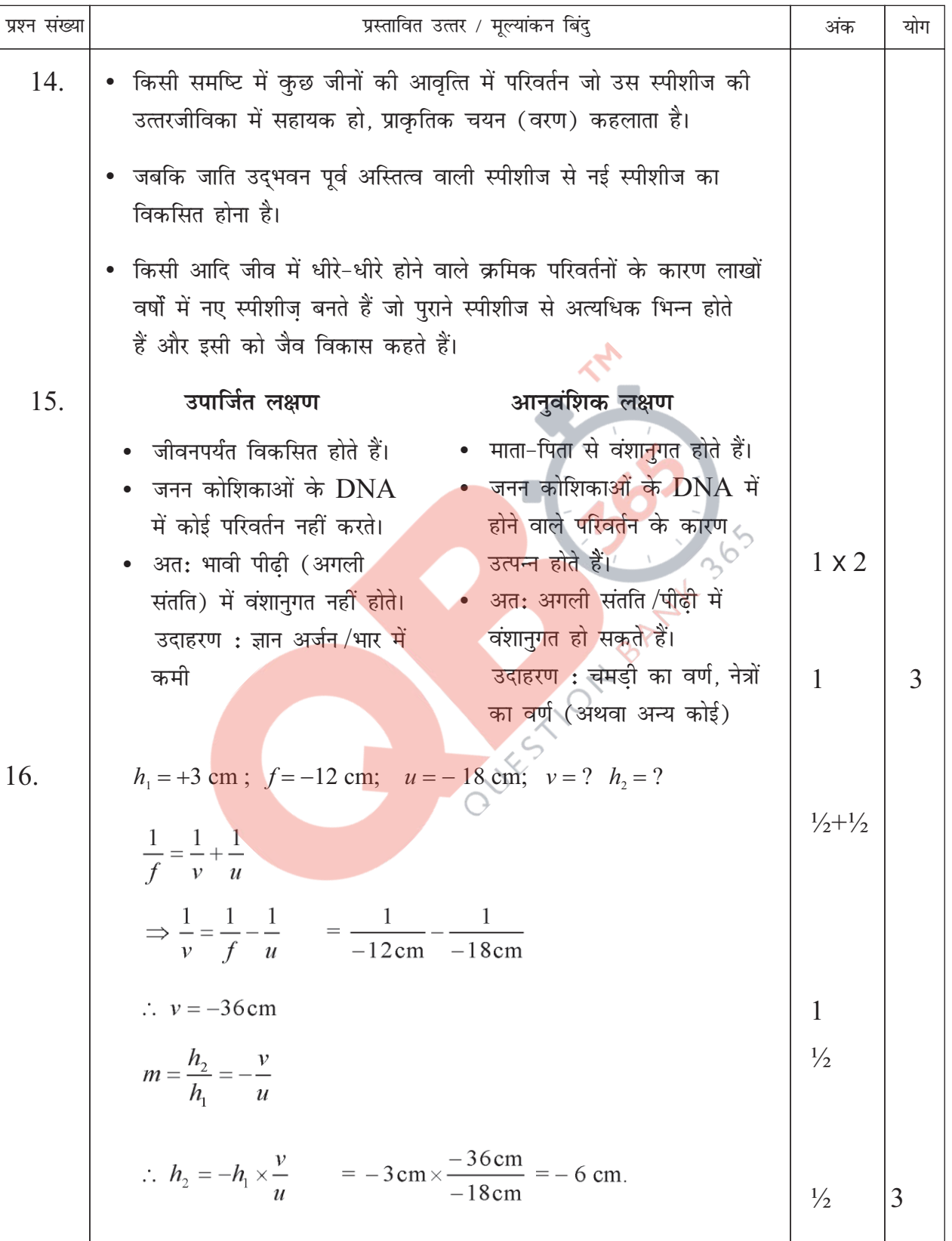

 $\overline{4}$ 

#### कोड  $31/1/2$

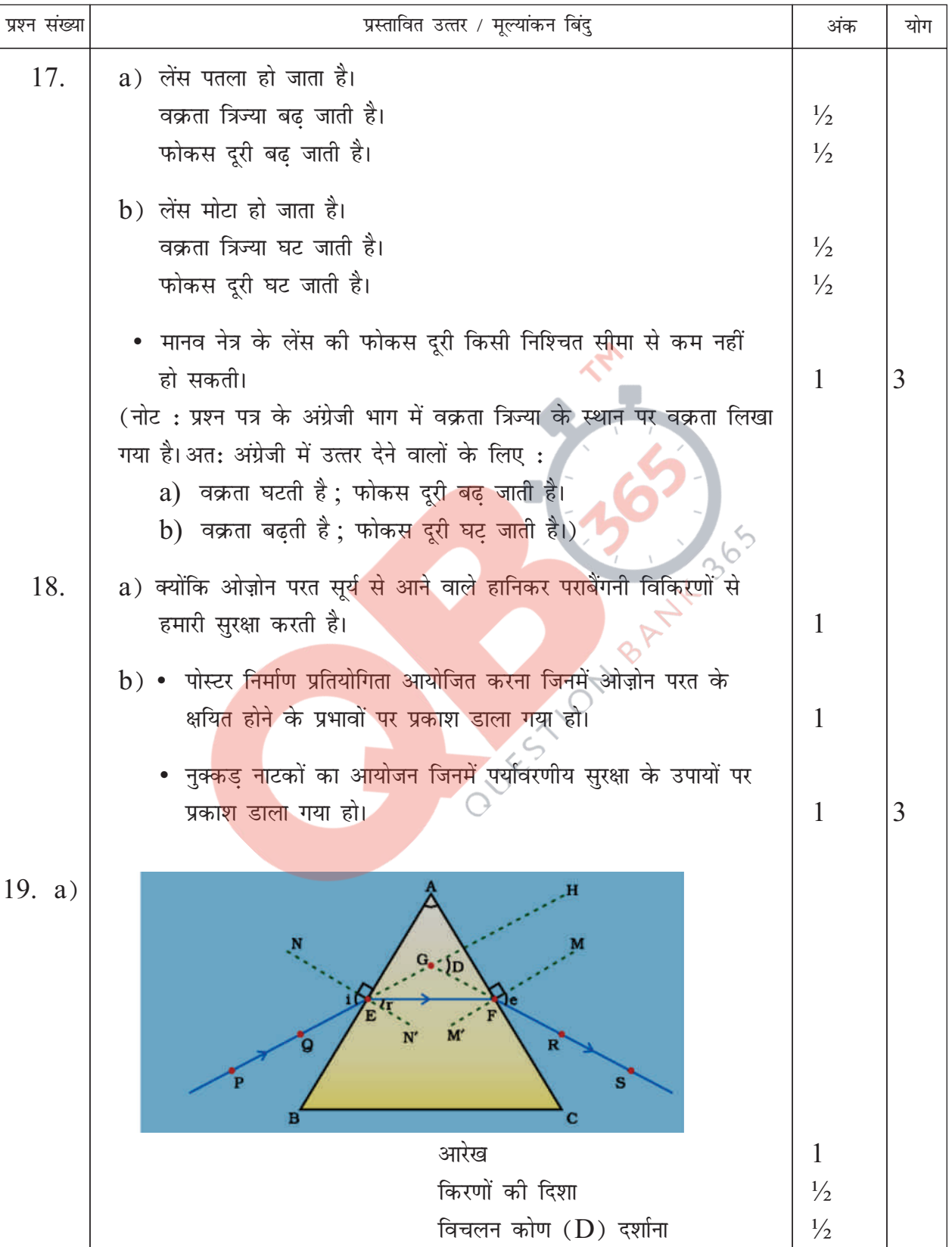

 $\overline{5}$ 

#### कोड  $31/1/2$

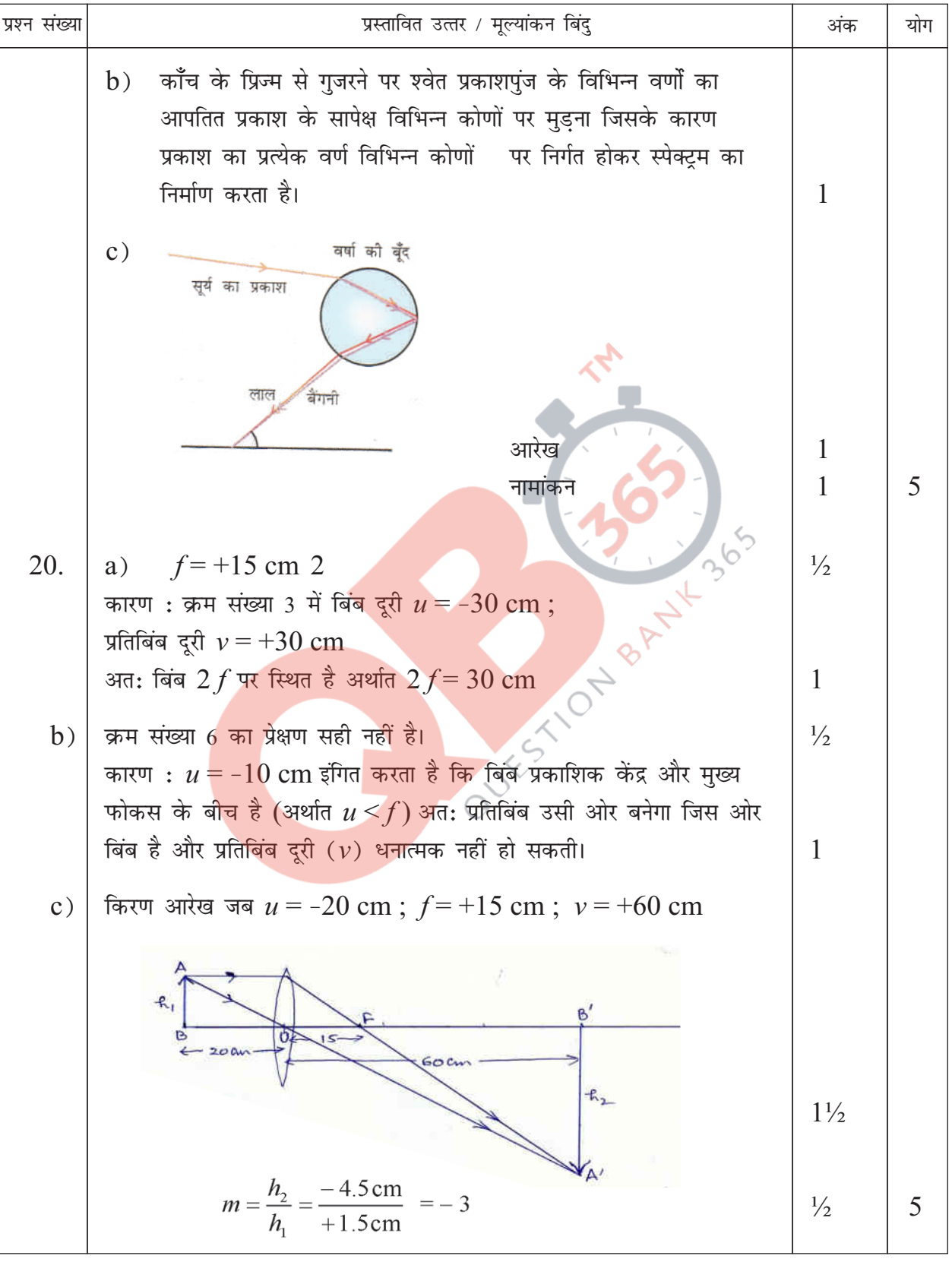

6

कोड  $31/1/2$ 

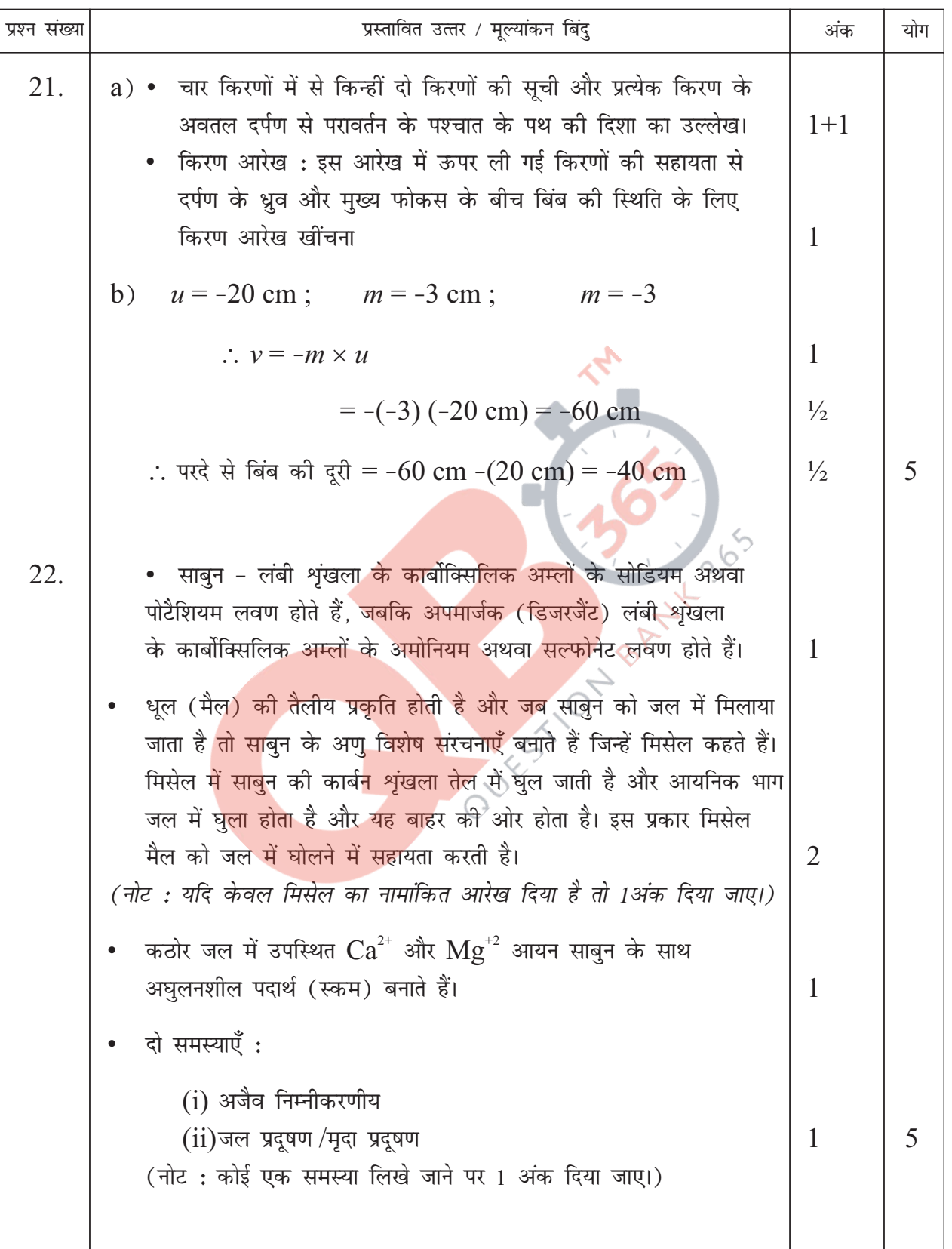

 $\overline{7}$ 

कोड  $31/1/2$ 

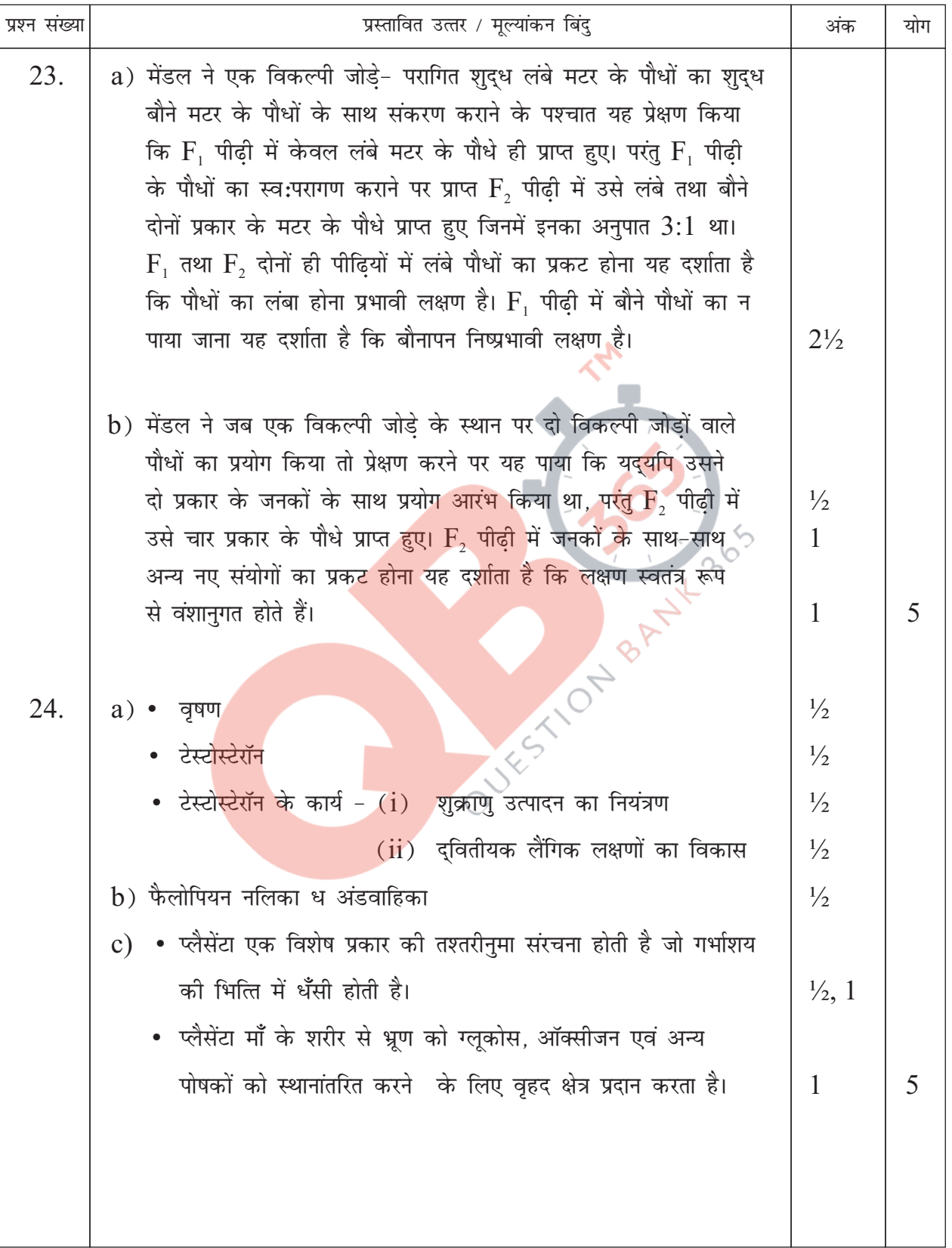

#### कोड  $31/1/2$

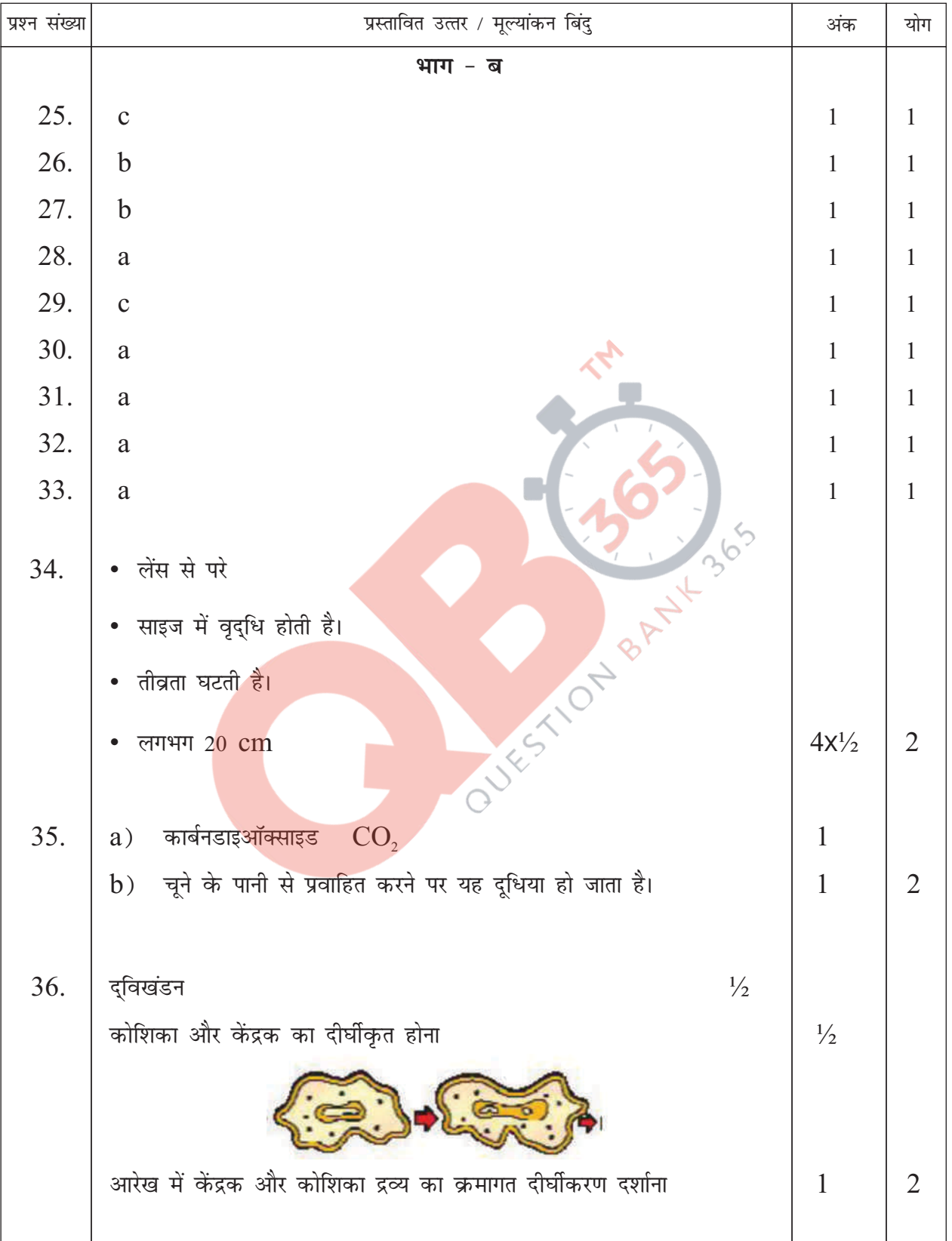

9